淡江大學111學年度第2學期課程教學計畫表

| 課程名稱                                                   | MATLAB於工程最佳化的應用                                             | 授課<br>教師 | 歐陽寬<br><b>KUAN OU YANG</b> |
|--------------------------------------------------------|-------------------------------------------------------------|----------|----------------------------|
|                                                        | APPLICATION OF MATLAB IN ENGINEERING<br><b>OPTIMIZATION</b> |          |                            |
| 開課系級                                                   | 航太一碩士班A                                                     | 開課<br>資料 | 以實整虛課程<br>選修 單學期 2學分       |
|                                                        | TENXM1A                                                     |          |                            |
| SDG9<br>產業創新與基礎設施<br>課程與SDGs<br>關聯性                    |                                                             |          |                            |
| 系(所)教育目標                                               |                                                             |          |                            |
| 一、奠立學生堅實航太專業素養,並培養學生跨領域及持續學習的能力。                       |                                                             |          |                            |
| 二、訓練學生處理問題與動手實作的能力,期能理論與實務並重。                          |                                                             |          |                            |
| 三、培養學生敬業樂群的工作態度,並提昇學生的國際視野。                            |                                                             |          |                            |
| 本課程對應院、系(所)核心能力之項目與比重                                  |                                                             |          |                            |
| A. 畢業生應具有運用特定領域之航太工程專業知識的能力。(比重:30.00)                 |                                                             |          |                            |
| B. 畢業生應具有運用資訊化工具處理問題與學習新知的能力。(比重:20.00)                |                                                             |          |                            |
| C. 畢業生應具有規劃與執行實驗、分析或解決航太相關工程實務的能力。(比重:20.00)           |                                                             |          |                            |
| D. 畢業生應具有撰寫航太工程專業論文的能力。(比重:15.00)                      |                                                             |          |                            |
| E. 畢業生應具有創新思考、完整分析、有效溝通、團隊合作,與解決業界問題的能<br>力。(比重:15.00) |                                                             |          |                            |
| 本課程對應校級基本素養之項目與比重                                      |                                                             |          |                            |
| 1. 全球視野。(比重: 10.00)                                    |                                                             |          |                            |
| 2. 資訊運用。(比重:30.00)                                     |                                                             |          |                            |
| 3. 洞悉未來。(比重:15.00)                                     |                                                             |          |                            |
| 4. 品德倫理。(比重:5.00)                                      |                                                             |          |                            |
| 5. 獨立思考。(比重: 20.00)                                    |                                                             |          |                            |
| 6. 樂活健康。(比重:5.00)                                      |                                                             |          |                            |
| 7. 團隊合作。(比重:10.00)                                     |                                                             |          |                            |
| 8. 美學涵養。(比重:5.00)                                      |                                                             |          |                            |
|                                                        |                                                             |          |                            |
|                                                        |                                                             |          |                            |
|                                                        |                                                             |          |                            |

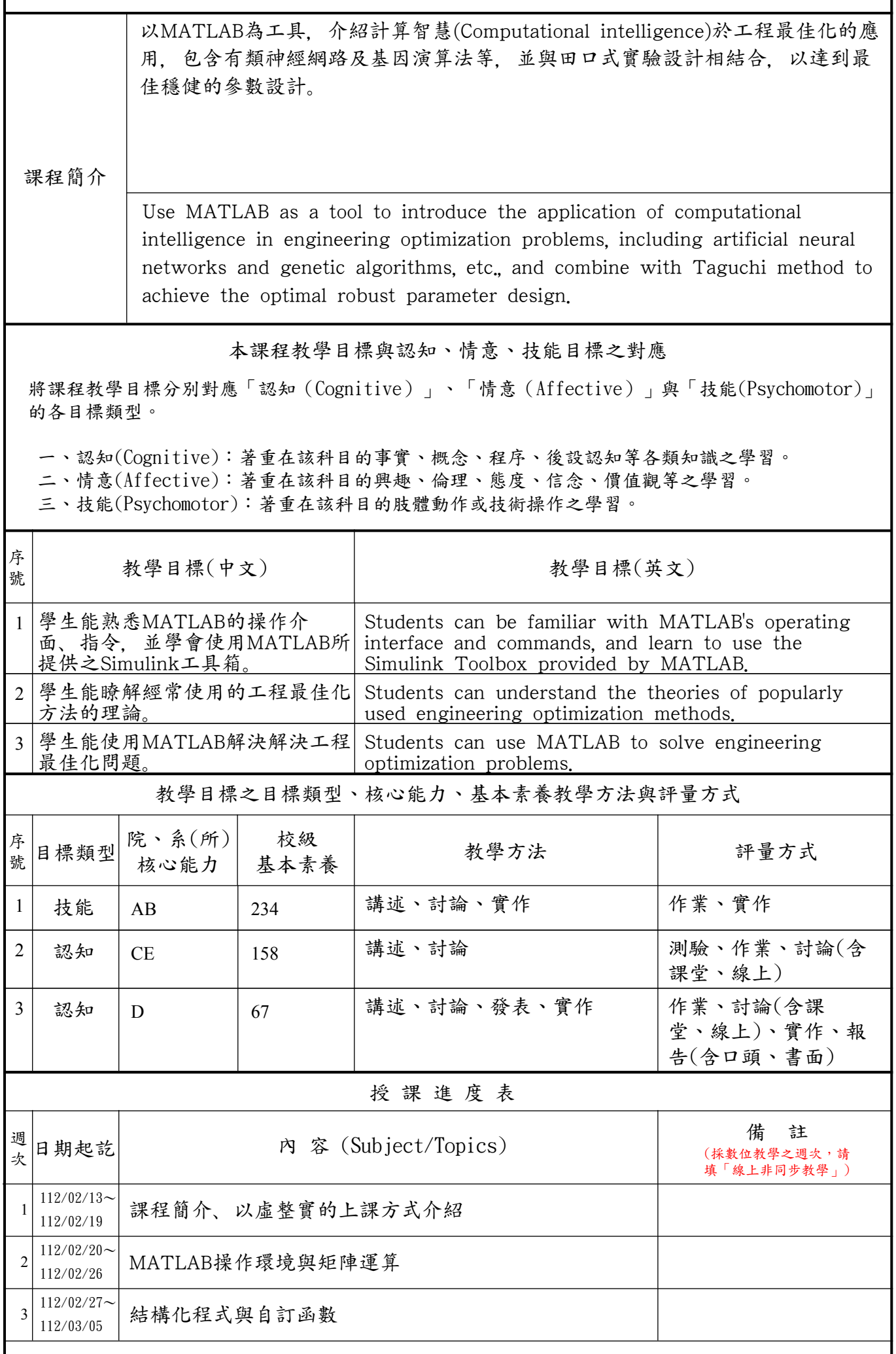

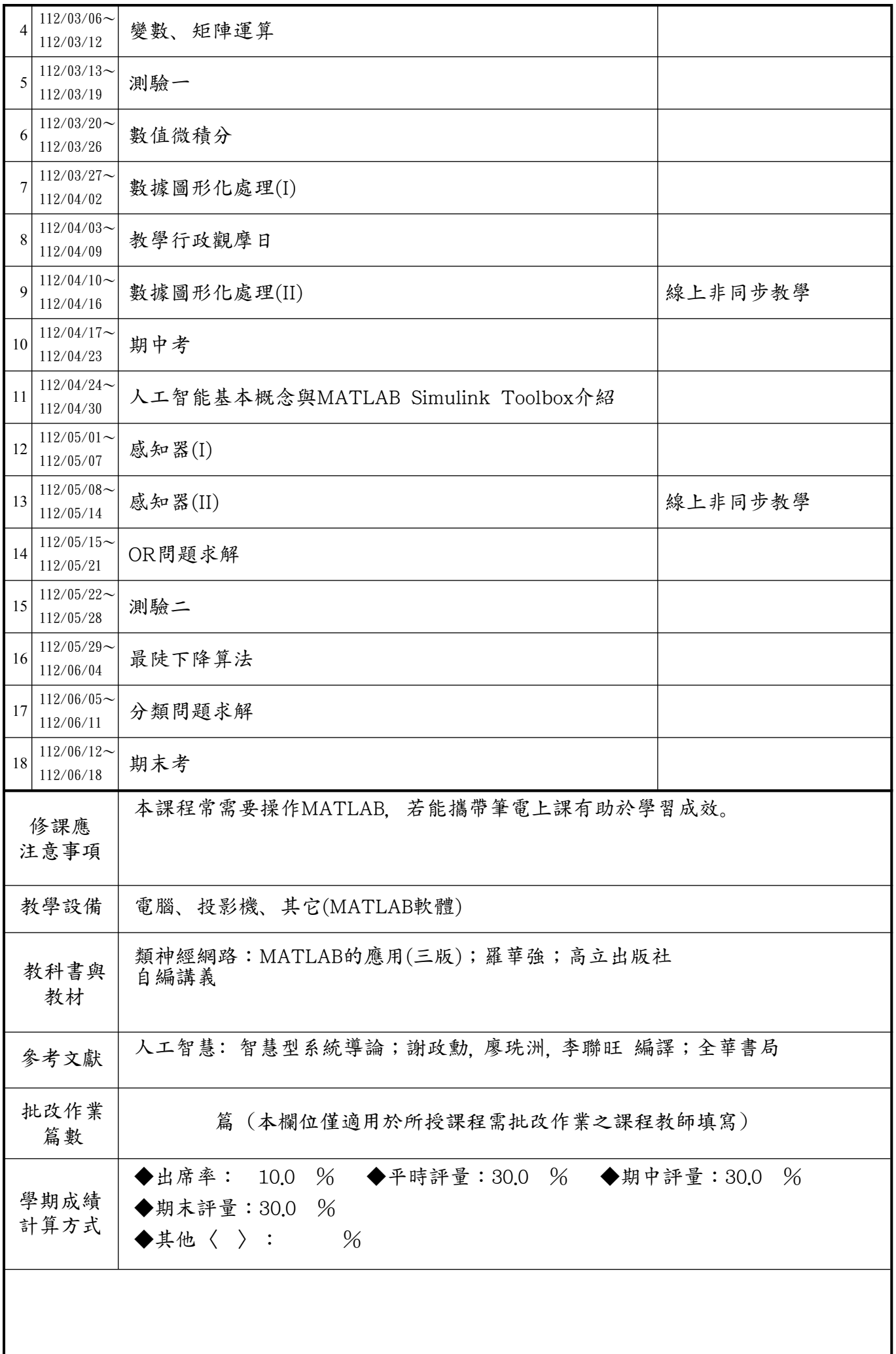

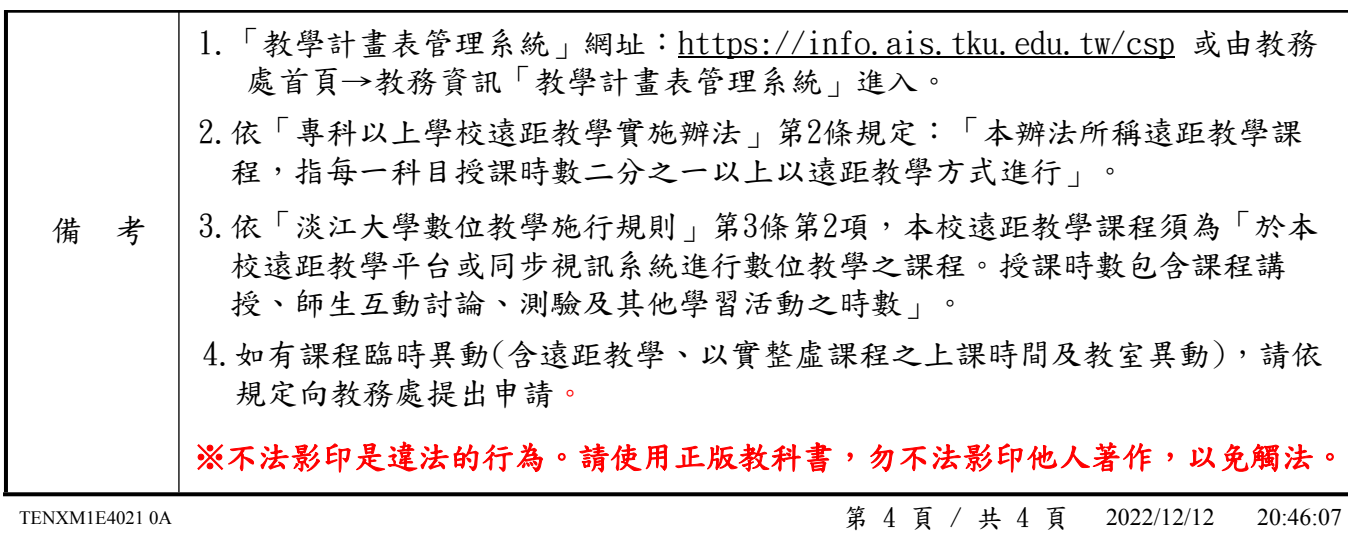